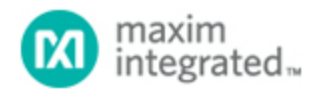

Keywords: Bias, DAC, DS1863, DS1865, Optical Transceiver

**APPLICATION NOTE 4196**

# How to Program the Bias DAC in Manual Mode for the DS1863/DS1865 PON Controllers

**By: Hrishikesh Shinde Mar 17, 2008**

*Abstract: This application note explains how to program the DS1863/DS1865 PON controllers' integrated Bias DAC for manual mode.* 

### **Introduction**

The [DS1863](http://www.maximintegrated.com/ds1863) and [DS1865](http://www.maximintegrated.com/ds1865) PON controllers integrate a 13-bit Bias DAC, which operates in either manual or automatic mode. This application note describes the procedure for programming the DAC in the manual mode.

## Controlling the BIAS DAC

If the BIAS-EN bit (Table 02h, Register 80h) is written to 0, the BIAS DAC is manually controlled by the MAN IBIAS Register (Table 02h, Registers F8h–F9h).

The MAN IBIAS Register is a 14-bit register, configured as described below.

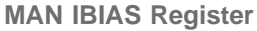

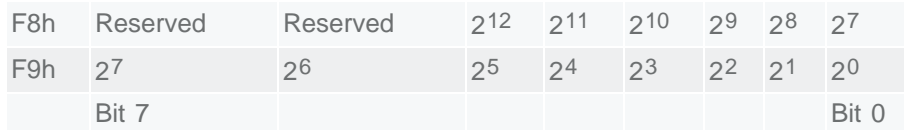

#### Programming in the Manual Mode

To program the BIAS DAC Register, the user must have Password Level 2 access. Also the BIAS-EN bit should be set to 0. To change the value, the MAN\_CNTL Register (Table 02h, Registers FAh) is used to clock the MAN IBIAS value to register into the Bias DAC. The procedure for writing the DAC is then:

- 1. Write the MAN IBIAS value with a write command.
- 2. Set the MAN\_CLK bit to a 1 with a separate write command.
- 3. Clear the MAN\_CLK bit to a 0 with a separate write command.

#### Programming a 13-Bit DAC with a 14-Bit Register

The MAN IBIAS Register is 14 bits, however, the Bias DAC is only 13 bits in resolution. The bit 27 (bit 7 of register F9h and bit 0 of register F8h) in the MAN IBIAS Register is redundant. The rollover occurs in the following manner:

• Increasing DAC value from 0000h to 3FFFh

The lower 8 bits of the DAC are incremented using register F9h. When the register value reaches FFh, register F8h is incremented by 1 bit, and register F9h is set to 80h and starts incrementing. The process repeats until all bits are 1.

Decreasing DAC value from 3FFFh to 0000h

Decrement the lower 8 bits of the DAC by using register F9h. When the register value reaches 00h, register F8h is decremented by 1 bit, and register F9h is set to 7Fh and starts decrementing. The process repeats until all bits in both registers are at 00h.

### Conclusion

The programming procedure presented here controls the Bias DACs in the DS1863/DS1865 PON controllers.

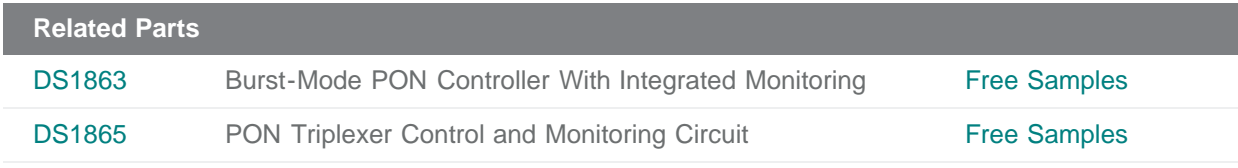

#### **More Information**

For Technical Support: <http://www.maximintegrated.com/support> For Samples: <http://www.maximintegrated.com/samples> Other Questions and Comments: <http://www.maximintegrated.com/contact>

Application Note 4196: <http://www.maximintegrated.com/an4196> APPLICATION NOTE 4196, AN4196, AN 4196, APP4196, Appnote4196, Appnote 4196 Copyright © by Maxim Integrated Products Additional Legal Notices: <http://www.maximintegrated.com/legal>